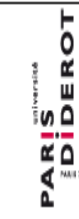

**Centre de Formation des Doctorants** à l'Insertion Professionnelle<sup>1</sup>

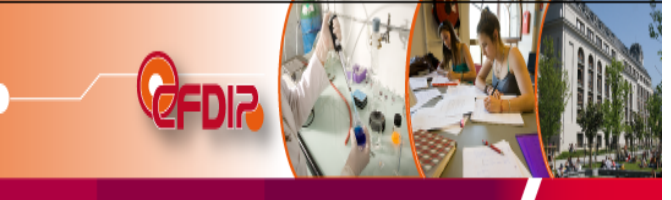

## **CATALOGUE DE FORMATIONS 2011/2012**

### **Titre de la Formation : Présentation scientifique avec Powerpoint**

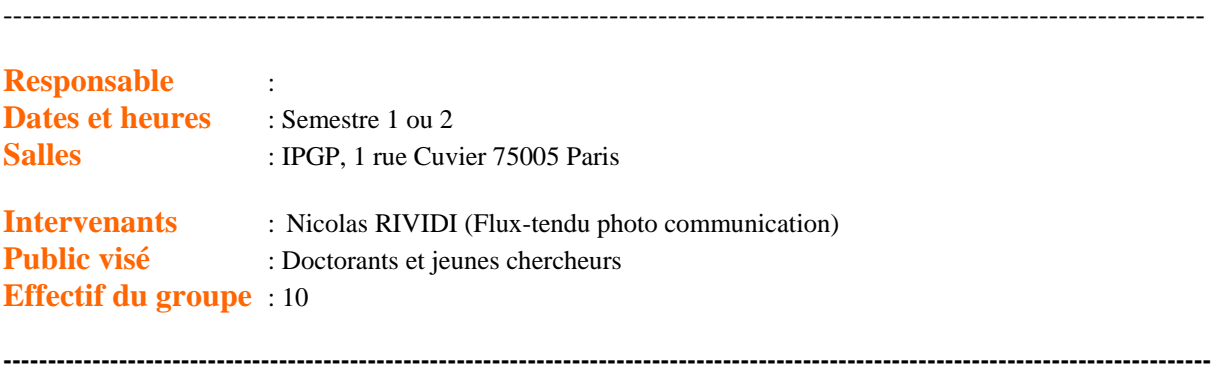

*Origine de la formation* : A remplir par le CFDIP : *Nb de jours validés* : A remplir par le CFDIP : 2 jours *Thème de formation* : A remplir par le CFDIP *Informatique et nouvelles techniques d'information*

Pré requis : Connaissances de base de PowerPoint

**Présentation et objectifs :** PowerPoint (ou Impress son équivalent gratuit) sont des logiciels permettant de créer des diaporamas animés pour des conférences ou des cours. Il est facile de se laisser tenter par les nombreux effets, animations et autres opportunités offertes par ces logiciels, cependant il existe des règles et des astuces pour rendre une présentation unique, efficace et percutante. L'objectif de ces deux jours de formation est d'une part d'acquérir les clés permettant de créer un diaporama de qualité, et d'autre part d'en améliorer la présentation orale.

#### **Deroulement de la formation**

#### **Jour 1**

- 1– Le diaporama quel objectif ? Quel public ?
- 2– Présentation générale de PowerPoint et des éléments les plus importants de l'espace de travail
- 3–Avant de créer la présentation
	- Le brouillon et la répartition des différentes parties
	- Masquer le plan
	- Préparation des fichiers (Dessins, images, vidéos)
	- Optimiser le dossier de travail
- 4–Construction du diaporama
	- La charte graphique, Choix du fond
	- Maitriser le texte (taille, police, alignement) et savoir le remplacer par des illustrations
	- Insérer une image, des formes, etc.
	- Concevoir et utiliser les animations de façon pertinente
	- Ajout d'effet de mise en valeur (ombrage, reflets)
- 5–Exportation et voyage
	- Les clés pour utiliser sa présentation sur un ordinateur qui n'est pas le sien !
- 6 Les pistes pour une présentation orale réussie

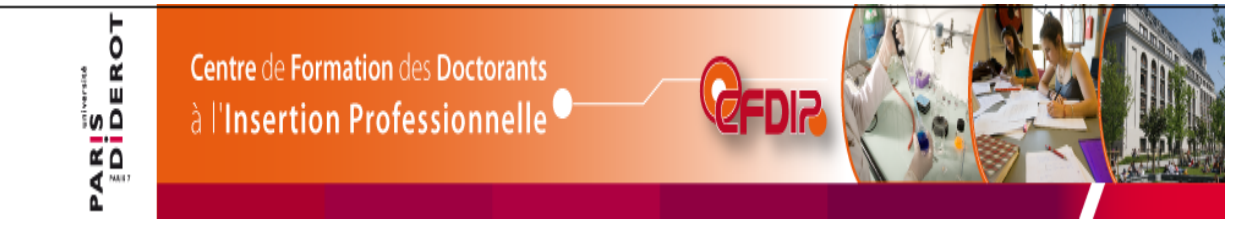

# **CATALOGUE DE FORMATIONS 2011/2012**

### **Jour 2**

7–Présentations orales

 Les participants préparent et présentent 6 diapositives (contenant obligatoirement : introduction, problématique, résultats, interprétation, conclusion) relatives à leur thèse afin de mettre en application les points abordés lors du 1<sup>er</sup> jour de formation.

**Contact :** *Ecole doctorale des Sciences de la Terre Scol-ed @ipgp.fr*